# **Recitation #2**

### **Administrative**

- Any questions on lecture content?
- Wiki page on installing Eclipse on Windows/Linux/MacOS
- Lab notes will be uploaded in the same location: <http://mclserver.eecs.ucf.edu/trac/rpillat/wiki/COP3402Spring2011>
- Assignment #2 posted by Dr. Hughes, due February  $10^{th}$ , 11:59 p.m.

# **Assignment 1**

- Some **Pascal peculiarities**:
	- o Interesting comparison of Pascal and C: [http://en.wikipedia.org/wiki/Comparison\\_of\\_Pascal\\_and\\_C](http://en.wikipedia.org/wiki/Comparison_of_Pascal_and_C)
	- o Arrays
		- Indices traditionally starting at 1, unless you specify a custom range like [0..9] instead of [1..10], Pascal can use any ordinal type as array index  $\rightarrow$  in C/C++ always starting at 0
		- **Packed array are string array of fixed length**
	- $\circ$  i =  $\circ$ rd(c) of character c gives decimal ASCII code (see ASCII table below),  $\circ$  =  $chr(i)$  does the opposite
	- o routines that don't return a value are called procedure  $k(q:$  integer);
	- $\circ$  routines that do return a value are functions: function  $f(x, y)$ : integer): integer;

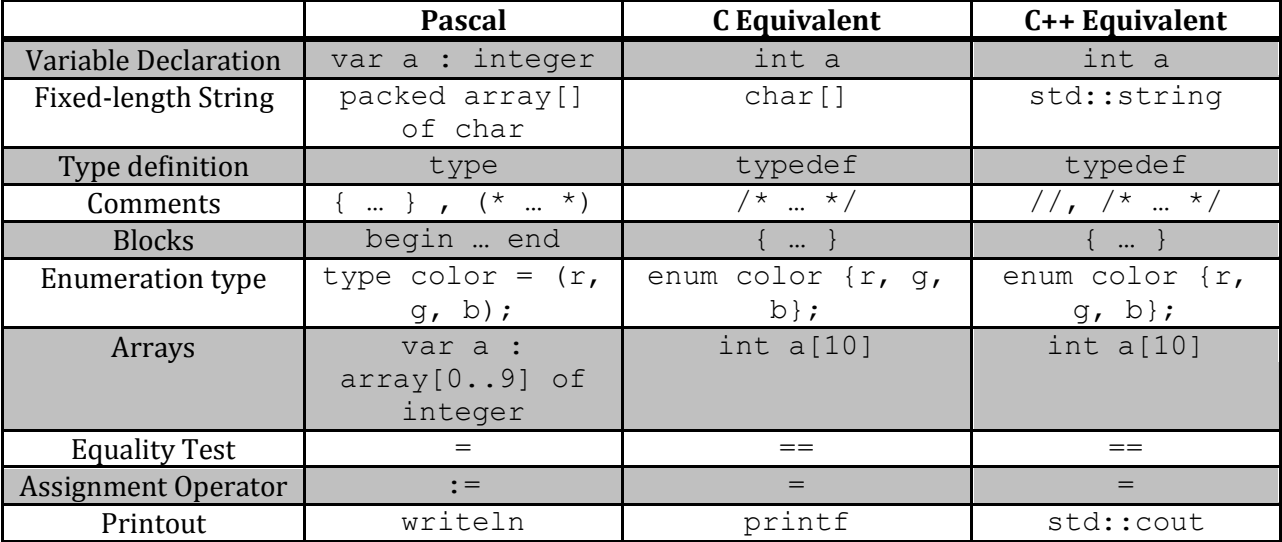

Biggest problem area in reading the code is how they handle numbers:

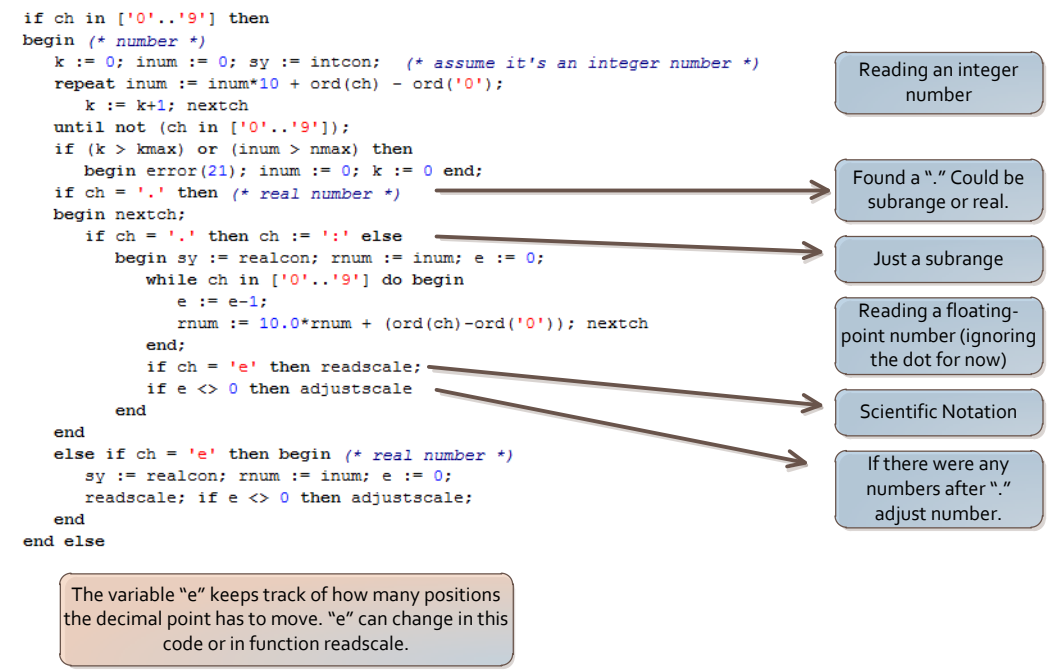

#### **Context-Free Grammar**

- Dr. Hughes gave you the Pascal-S grammar in EBNF form
- Necessary for **syntactic analysis**
- Syntax of programming language constructs can be specified by context-free grammars
- Grammars are described by EBNF (Extended Backus Naur Form) notation  $\rightarrow$  see Recitation #1
- Parser can be generated automatically from EBNF
- Go through some of the grammar and explain

## **Assignment 2**

• From Dr. Hughes website:

"*Starting with pascal.lex, change the rules in my regular expressions to accommodate exponents in numbers. Note: An integer followed by an exponent is a real.*

*Change it to include // and %, as you did in Assign#1. I already did the comments, except for directives. While you must just submit the modified grammar, I strongly recommend you download FLEX and try it. That's what we will do for checking your changes.*"

- **Flex**
	- o <http://flex.sourceforge.net/> for source, <http://gnuwin32.sourceforge.net/packages/flex.htm> for Windows executable)
	- $\circ$  Concise language to automatically generate source code for lexical analyzers / parsers
	- $\circ$  The description is in the form of pairs of regular expressions and C code, called rules. Flex generates a C source file
	- o Flex++ is a variant of Flex that generates C++ code
	- o Format of .lex file: definitions

 $%$ rules  $% > 2$ user code

- o Is usually used as input for syntactic analyzer, like YACC or BISON
- o Demo code generation on computer

#### **Regular Expressions**

- o Expressions that describe a set of strings
- o Equivalent to all strings a Deterministic Finite Automata (DFA) can recognize
- o Very easy to generate recognition code as DFA
- o See reference sheet on back of assignment sheet
- o For example:
	- (a|b)  $*$  denotes the set of all strings with no symbols other than a and b, including the empty string: { $\varepsilon$ , a, b, aa, ab, ba, bb, aaa, ...}
	- $\blacksquare$  ab\*c? denotes the set of strings starting with a, then zero or more bs and finally optionally a  $c:$  {a, ac, ab, abc, abb, abbc, ...}
	- $\blacksquare$   $\land$  [hc] at matches "hat" and "cat", but only at the beginning of the string or line
	- $($   $($ [1-9] ${1}$  $($ ] $)$  $($  $]$  $($  $-4$ ] ${1}$  $[$  $0-9]$  ${1}$  $($  $)$  $($  $50$  $)$  is any number from 1 to 50 inclusive

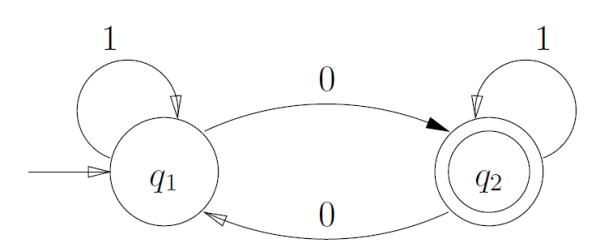

Is equivalent to:  $1*0(1|01*0)*$ 

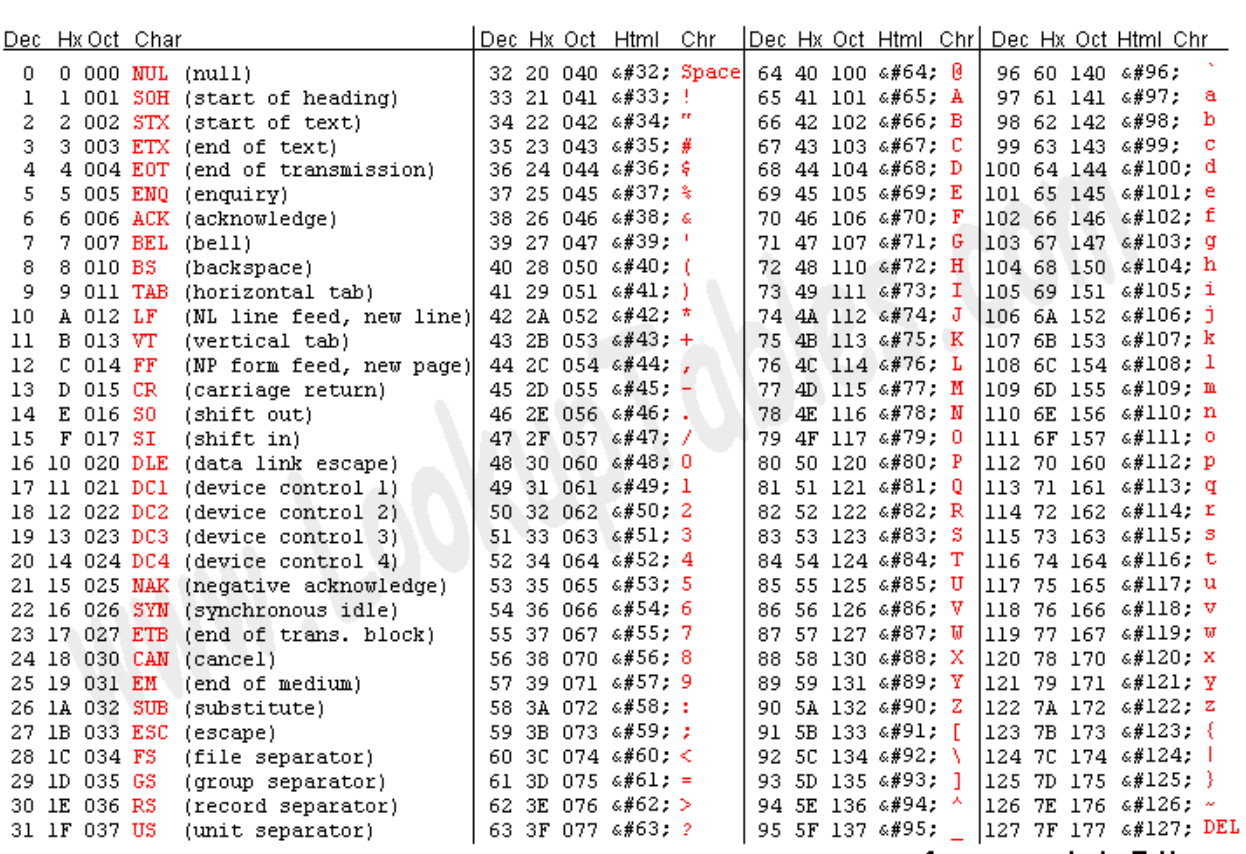

Source: www.LookupTables.com